جزوه درس اندازهگیری

تهيه وتنظيم: دکتر مجتبی پیشوائی عضو هیئت علمی دانشگاه سراسری تفرش

## فصل اول:

يرسشها: ۱)کالیبراسیون یک دستگاه اندازه گیری چگونه انجام می شود؟ و عوامل مؤثر بر آن کدامند؟ توضیح دهید که آیا می توان یک دستگاه غیرخطی را کالیبره نمود؟ ۲)دو مزیت دستگاه های اندازه گیری تعادلی و یک عیب آنها را بیان کنید. برای رفع این نقطه ضعف چه روشی پیشنهاد می کنید؟

مثال: یک آمپرمتر با صفحه نمایش کریستال مایع (LCD) از کدام نوع دستگاههای (رقمی، آنالوگ، تعادلی و انحرافی) است؟ توضیح دهید. آمپرمتر با صفحه نمایشگر LCD از نوع دستگاههای رقمی است . زیرا در این نوع دستگاهها مقدار کمیت مورد نظر به صورت یک رقم روی صفحه نمایش دستگاه نشان داده می شود. در این نوع دستگاهها که ورودی غالباً یک کمیت الکتریکی از نوع آنالوگ است، وجود یک سیستم مبدلAID برای ساخت دستگاه دیجیتال ضروری است و پس از آن قرائت رقمی امکان پذیر خواهد بود. و دستگاه از نوع رقمی و انحرافی است مثال: حداقل دو مزیت از دستگاه های اندازه گیری دیجیتال و دو مزیت از دستگاه های اندازه گیری آنالوگ را نام ببرید و توضیح مختصری نیز بنویسید؟ مزیت های دستگاه اندازه گیری دیجیتال: نمایش به صورت ارقام. سرعت اندازه گیری بیشتر. مزیت های دستگاه اندازه گیری آنالوگ: پیوستگی محدوده اندازه گیری. هزینه ساخت کمتر به علت تعداد طبقات کمتر

فصل دوم:

يرسشها: ۱) دو مشخصه استاتیک و دو مشخصه دینامیک سیستم های اندازه گیری را نام برده و به طور خلاصه توصيف نمائيد. ۲)"زمان مرده" و "ناحیه مرده" و "خطای پویا" را تعریف کنید در یک شکل آنها را نشان دهید ۳) اثر بارگذاری آمپرمتر و ولتمتر را با رسم شکلهای ساده توضیح دهید. و بگوئید برای کاهش اثر بارگذاری هر کدام چه شرایطی باید برقرار باشد؟ ۴) رابطه تطبیق امپدانس برای انتقال توان بیشینه از منبع به بار در یک مدار AC را بدست آورید؟

مفهوم فیزیکی اثر بارگذاری را بیان کنید و در مورد صحت سه گذاره زیر توضیح دهید. الف) می توان یک ولت سنج عقربه ای بدون اثر بارگذاری ساخت؟ ب) اهم متر اساساً اثر بارگذاری ندارد؟ ج) اثر بارگذاری مهمترین عامل ایجاد خطا و دریافت نتایج غیرمنتظره در آزمایشگاه مدار و اندازه گیری است؟

حالت ایده آل در یک سیستم اندازه گیری آن است که هیچکدام از بخشهای سیستم، سیگنال اصلی را، به جز بر اساس وظیفه خود، دچار تغییر نکند اما در عمل هر بخش از سیستم اندازه گیری تا حدودی از وضعیت ایده آل فاصله گرفته و سیگنال اصلی (کمیت تحت اندازه گیری) را دستخوش اعوجاج (تغییرات ناخواسته) می نماید. از یک دیدگاه دیگر و به طریق فلسفی می توان گفت با ورود سیستم اندازه گیری به مجموعه ای که کمیت مورد اندازه گیری ٍ در آن است، مجموعه تغییر میکند و بنابراین کمیت مورد اندازه گیری که برآیند آن مجموعه است نیز به احتمال قوی تغییر خواهد کرد. این پدیده را اثر بارگذاری سیستم اندازه گیری ً می نامند.

الف) خیر، در هر صورت این ولتمتر دارای مقاومت ورودی است که بر روی کمیت مورد اندازه گیری اثر می گذارد.

ب) درست می باشد. زیرا اهم متر برای اندازه گیری ً مقدار بار به کار می رود و بر روی بار بی اثر است.

ج) چون در آزمایشگاه مدار و اندازهگیری های الکترونیکی مختلف ما با اندازه گیری ولتاژ وجریان سر و کار داریم و از آنجا که دستگاههای اندازهگیری این دو مورد دارای اثر بارگذاری هستند بنابراین اثر بار گذاری باعث ابجاد خطا در اندازه گیری های ما می شود. مثال: منبع ولتاژی با ولتاژ مدار باز **۱۰۰**V و امپدانس خروجی $\Omega$ (۲۰| +۱۰) از طریق یک خط انتقال  $(R_{\scriptscriptstyle T}+j$ (۱۵) دارای امپدانس  $\Omega$ (۱۵) بــه بــار وصــل شــده اســت. بــرای انتقــال تــوان بیــشینه بــه بــاری بــا امپدانس  $\Omega$ ( ۲۰+ *jX)* مقادیر  $X_L$  و  $R_T$  را پیدا کنید.

ب) اگر تغییر در مقاومت بار امکانپذیر باشد، مقدار تغییر برای انتقال تــوان بیـــشینه چقــدر اســت؟ تلفات منبع و بار را در این حالت محاسبه کنید.

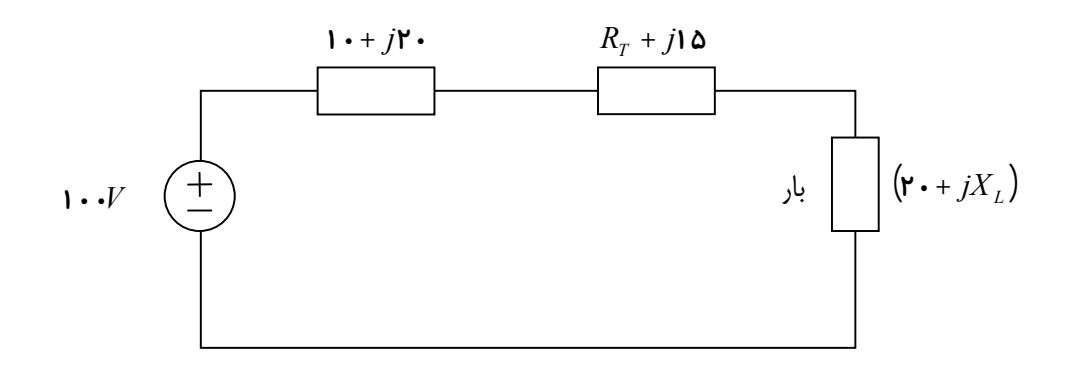

 $(\mathbf{I} \cdot \mathbf{I} \cdot \mathbf{I} \cdot \mathbf{I} \cdot \mathbf{I}) + (R_r + \mathbf{I} \cdot \mathbf{I} \cdot \mathbf{I}) = (\mathbf{I} \cdot \mathbf{I} \cdot \mathbf{I} \cdot \mathbf{I} \cdot \mathbf{I})$ 

 $R_T = \mathbf{1} \cdot \Omega$ ,  $X_L = \mathbf{2} \cdot \Omega$ 

 $Z_{L}$  = (۲۰– j۳۵) برای انتقال توان بیشینه باید

**2 5 40**  $I_L = \frac{1 \cdot \cdot}{5} = \mathsf{Y}_l$ **4 20**  $\cdot$ <sup>1</sup> **4 2 2**  $=\frac{L_o}{\mathbf{F}R_o}=\frac{V}{\mathbf{F} \times}$ *o*  $P_{\text{max}} = \frac{E_o^{\text{r}}}{\mathbf{\varphi}} R$ **2 5 20 <sup>2</sup>** = × / - - l\ **2 1× ''۵** = اتلاف توان در منبع **2 1** × '۵٫ = اتلاف توان در شبکه انتقال اتلاف توان در شبکه انتقال] + [اتلاف توان در منبع =[ اتلاف توان در بار]

فصل سوم:

يرسشها:

۱) با توجه به معادله دیفرانسیل کلی یک سیستم مرتبه ۲ و تابع تبدیل سیستم، پاسخهای نمونه ای این سیستم به ورودی پله را برای ضرائب میرایی متفاوت رسم کنید. در مورد اورشوت (Overshoot)، فرکانس طبیعی، فرکانس نوسانات میرائی ، ضریب میرایی در رسیدن به حالت پایدار توضیح دهید. ۲)پارامترهای مهم در پاسخ پله یک سیستم درجه۲ را با رسم شکل به طور خلاصه توصیف نمائید؟

$$
\omega n_1 = \mathbf{F} H z \qquad \qquad \xi = \mathbf{I} / \mathbf{F} \Delta
$$

$$
\omega_n = \sqrt{\frac{K}{m}} \qquad \qquad \xi = \frac{D}{\mathbf{r} \sqrt{KM}}
$$

$$
\frac{\omega n_{r}}{\omega n_{1}} = \frac{\sqrt{K/\gamma M}}{\sqrt{K/M}} = \frac{1}{\sqrt{r}} \Rightarrow \omega n_{r} = \frac{\omega n_{\gamma}}{\sqrt{r}} = r/\text{A}r
$$
\n
$$
\frac{\xi_{r}}{\xi_{1}} = \frac{D_{\gamma}/\sqrt{KM}}{D_{\gamma}/\sqrt{KM/r}} = \sqrt{r} \Rightarrow \xi_{r} = \xi_{1}.\sqrt{r} = \frac{1}{\sqrt{r}} \text{A}r
$$
\n(4)

$$
\xi_{\mathbf{r}} = \bullet / \mathbf{S} \boldsymbol{\Delta}
$$

$$
\Rightarrow \frac{\xi_{\mathbf{r}}}{\xi_{\mathbf{r}}} = \frac{\sqrt{\xi_{\mathbf{r}}}}{\sqrt{\eta_{\mathbf{r}}}} = \frac{D}{\sqrt{\frac{M}{M}}} = \sqrt{\frac{M}{M'}} \Rightarrow M' = \gamma M
$$

$$
\frac{\omega n_3}{\omega n_2} = \frac{\sqrt{K/M'}}{\sqrt{K/M}} = \sqrt{\frac{M}{M'}} = \frac{1}{\sqrt{2}}
$$

$$
\Rightarrow \omega n_{\mathbf{r}} = \frac{\omega n_{\mathbf{r}}}{\sqrt{\mathbf{r}}} \Rightarrow \omega n_{\mathbf{r}} = \mathbf{r} H z
$$

مثال: یک دستگاه اندازه گیری سیستم درجه۲ را در نظر بگیرید که به آن یک ورودی سینوسی اعمال شده است. خطای دینامیک در این سنجه تابع چه عواملی است؟ آیا امکان حذف این خطا وجود دارد؟ در صورتی که جواب منفی است. چگونه می توان به نتیجه اندازه گیری مطمئن بود؟ جواب: لختی، اصطکاک، ...... و این خطا هرگز رفع نمیشود و همواره مقداری خطا در نتیجه آزمایش موجود است. مثال: در بررسی حوزه فرکانس چه نوع پاسخی از سیستم بررسی میشود. منحنیهای این حوزه پاســخ سیستم در چه زمانی را معین می کنند؟ آیا در اینجا بین مفهوم «دینامیک» و مفهوم «پایدار» تناقضی وجود ندارد؟ توضیح دهید. جواب: در حوزهی پاسخ ها در حالت پایدار برای فرکانس بررسی میشوند و در این حوزه منحنی ها بر حسب فركانس هستند.

خیر- چون هر سیگنالی مجموعه ای از سینوسی هاست بنابراین مفهوم دینامیــک را تحــت پوشــش خود قرار مىدهد.

# فصل چهارم:

مثال: در یک وات سنج 1000 واتی، خطای اعلام شده %1± است و دستگاه برای سنجش توانی با مقدار حقیقی 100w بکار رفته است. حدود مقادیر خوانده شده توسط دستگاه در هر یک از دو حالت زیر را ىدست آورىد. الف) خطای اعلام شده بر حسب انحراف تمام مقیاس است. ب) خطای اعلام شده بر حسب مقدرا حقیقی است. خطای حدّی نسبی در هریک از دو حالت فوق چقدر است؟

الف) وات سنج %1±خوانده تمام مقياس خطا دارد

خطای حدّی $\delta A = \varepsilon_r A = \varepsilon_r A_s = \pm \frac{9}{6} 1 \times 1000 = 10 w$ 

ب)

 $A_a = A_s \pm \delta A = \mathbf{1} \cdot \mathbf{1} \cdot \mathbf{w} \pm \mathbf{1} \cdot \mathbf{w}$ 

 $A_a = A_s (1 \pm \varepsilon_r) = A_s \pm \delta A = (1 \cdot \cdot \pm 1 \cdot) w$ 

خطای حدّی نسبی  $\mathcal{E}^*_{(100w)} = \frac{\delta A}{A_c} = \frac{10}{100} = 0/1$ 

مثال:مقاومت یک مدار با اندازهگیری جریان و توان مدار بدست آمده است. اگر خطای حدّی در اندازه گیری جریان %۱٫۰ ± و در اندازه گیری توان %۱٫۵ ± باشد، خطای حدّی مقاومت اندازه گیری شده را بدست آوريد؟

$$
P = R.I^{\mathsf{r}} \implies R = \frac{P}{I^{\mathsf{r}}} = PI^{-\mathsf{r}} \text{ :} (\text{d}s) \text{ :} \mathsf{p} = P.I^{\mathsf{r}} \implies \mathsf{p} = \frac{P}{I^{\mathsf{r}}} = PI^{-\mathsf{r}} \text{ :} \mathsf{q} = \mathsf{q} \text{ :} \mathsf{q} = \mathsf{q} = \mathsf{q} \text{ :} \mathsf{q} = \mathsf{q} = \mathsf{q
$$

مثال: صحت تضمین شده یک ولت سنج 15000 ولت برابر یک درصد خوانده تمام مقیاس است. ولتاژی که این ولت سنج اندازه گرفته 75 ولت است. خطای حدی را به درصد بیان کنید.  $\mathcal{L} = \delta A = E_r A_s = \cdot / \cdot 1 \times 10 \cdot ^V = 1/\Delta v$ خطای نسبی  $E_r(\mathsf{Y}\mathsf{a}) = \frac{\delta A}{4S} = \frac{\mathsf{1}/\mathsf{a}}{\mathsf{Y}\mathsf{a}} = \mathsf{I}/\mathsf{Y}$ پس ولتاژ اندزاه گیری بین حدود زیر است.

 $A_a = A_s (1 \pm \varepsilon_r) = As \pm \delta A = (V \Delta \pm 1/\Delta) v$ 

$$
c \triangleleft \angle \angle \triangleleft \triangleleft \angle \triangleleft \langle \mathbf{1} \cdot \mathbf{1} \cdot \mathbf{1} \cdot \mathbf{1} \rangle \langle \mathbf{1} \rangle \langle \mathbf{1} \rangle \rangle
$$

فصل پنجم:

### د سشها: ۱) نحوه عملکرد عدسیهای کانونی کننده و ضرورت وجود آنها را در اسیلوسکوپ بیان نمائید. چرا بایستی فاصله کانونی این عدسیها متغیر باشد و این مهم چگونه انجام می شود؟

- ۲) یک لامپ اشعه کاتدی در واقع کدام کمیت الکتریکی را می سنجد؟ چرا؟رابطه ای بنویسید كه نشان دهد سنجش كميت فوق توسط اسكوپ، خطى است يا غيرخطي؟
- ۳) قسمتهای اصلی CRT و وظایف هر کدام را همراه با رسم یک شکل ساده، مختصراً توضیح دهد؟
	- ۴) حساسیت اسکوپ چگونه تعریف می شود و عوامل مؤثر بر آنها کدامند؟
- ۵) بلوک دیاگرام یک اسکوپ ساده را ترسیم کنید و دلیل استفاده از بلوک تأخیری را در آن شرح دهيد؟
- ۶) در انواع مختلف اسیلوسکوپها انحراف اشعه (پرتو) به چند روش انجام می شود؟ در هر مورد دستگاه در واقع کدام کمیت الکتریکی را می سنجد؟

(تنها انحراف اشعه در تمامی اسکویهای به یک روش و آن هم به صورت الکتروستاتیکی است. ولی فقط در اسکوپهای دو کانال روش نمایش دو موج روی یک صفحه به دو صورت chop, ALT انجام می شود. در واقع اسکوپ یک ولت سنج می باشد.)

- ۷) رابطه مربوط به انحراف اشعه الكتروني در عبور از سطح هم پتانسیل الكتریكی را بدست آورید و با ترسیم نشان دهید چگونه از آندهای کانونی کننده جهت تمرکز پرتوی الکترونی بر روی صفحه فلوئورسانس در اسکوپ استفاده می شود؟
- ۸) چرا در ورودی اسکوپ هم طبقه تقویت کننده و هم طبقه تضعیف کننده داریم؟ مدار یک تضعیف کننده ۳ مرحله ای را رسم کنید و وظایف عناصری که بکار برده اید را توضیح دهید؟
- ۹) برای نمایش یک سیگنال متناوب در محدوده زمان بر روی صفحه اسکوپ علاوه بر سیگنال ورودی به چه موج دیگری نیاز داریم؟ ویژگیهای موج دوم (شکل موج، فرکانس، دامنه) چیست؟ نقش شبکه کنترل در تولید و اعمال این موج را بیان کنید؟

مثال: تقویت کننده عمودی اسکوپ دارای حساسیت  $\frac{mv}{cm}$ ۵۰ است. تضعیف کننده را طوری طراحی کنید که ضرائب تضعیف 1, 10, 100 بدست آید و مقاومت ورودی اسکوپ  $1M\Omega$  باشد. اگر کوچکترین خازن جبران کنند 15pf باشد، خازنهای دیگر را بدست آورید. حساسیت اسکوپ در هریک از پله های یاد شده را نیز محاسبه نمائید.

$$
R = R_A + R_B + R_C = 1 \cdots k\Omega
$$
\n
$$
\frac{R_A}{R} = \frac{1}{100} \qquad \qquad \frac{R_A + R_B}{R} = \frac{1}{10} \qquad \qquad \frac{R_C = R - (R_A + R_B) = 900 K\Omega}{1 \cdots} \qquad \qquad \frac{R_B = 100 K\Omega}{1 \cdots} \qquad \frac{R_B = 100 K\Omega}{1 \cdots} \qquad \frac{R_B = 100 K\Omega}{1 \cdots} \qquad \frac{R_B = 100 K\Omega}{100 K\Omega}
$$
\n
$$
R_A = \frac{1000 K\Omega}{100 K\Omega} = 100 K\Omega
$$
\n
$$
R_A = \frac{1000 K\Omega}{100 K\Omega} = 100 K\Omega
$$
\n
$$
R_A = \frac{1000 K\Omega}{100 K\Omega} = 100 K\Omega
$$
\n
$$
R_A = \frac{1000 K\Omega}{100 K\Omega} = 100 K\Omega
$$
\n
$$
R_A = \frac{1000 K\Omega}{100 K\Omega} = 100 K\Omega
$$
\n
$$
R_A = \frac{1000 K\Omega}{100 K\Omega} = 100 K\Omega
$$
\n
$$
R_A = \frac{1000 K\Omega}{100 K\Omega} = 100 K\Omega
$$
\n
$$
R_A = \frac{1000 K\Omega}{100 K\Omega} = 100 K\Omega
$$
\n
$$
R_A = \frac{1000 K\Omega}{100 K\Omega} = 100 K\Omega
$$
\n
$$
R_A = \frac{1000 K\Omega}{100 K\Omega} = 100 K\Omega
$$
\n
$$
R_A = \frac{1000 K\Omega}{100 K\Omega} = 100 K\Omega
$$
\n
$$
R_A = \frac{1000 K\Omega}{100 K\Omega} = 100 K\Omega
$$
\n
$$
R_A = \frac{1000 K\Omega}{100 K\Omega} = 100 K\Omega
$$
\n
$$
R_A = \frac{1000 K\Omega}{100 K\Omega} = 100 K\Omega
$$
\n
$$
R_A = \
$$

در يک CRT با انحراف الكتروستاتيكي، طول صفحه هاي انحراف دهنده 2/5cm و فاصله بين آنها 0/5cm است. فاصله مركز صفحه ها تا پرده نمايش 20cm است. بارى كه الكترون با اختلاف پتانسيل 2500v شتاب داده شده به میان صفحات منحرف کننده وارد می شود. برای اینکه پرتو به لبه صفحه انحراف دهنده بخورد چه ولتاژ انحراف دهنده لازم است و انحراف متناظر بر روی پرده چقدر خواهد بود؟ حساسیت لامپ در این حالت چقدر است؟

> جواب: با توجه به شکل (۵–۷)انحراف اشعه الکترونی در CRT وروابط مربوط به آن:  $l_d = \mathbf{Y}/\Delta C m$ ,  $d = \mathbf{V}/\Delta C m$ ,  $L = \mathbf{Y} \cdot C m$ ,  $E_a = \mathbf{Y} \Delta \cdot \mathbf{V}$

$$
\begin{cases}\ny = \left(\frac{-eEy}{\mathbf{r}m_eV^{\mathsf{r}}ox}\right)x^{\mathsf{r}} \\
E_y = \frac{E_d}{d} \\
\frac{1}{\mathsf{r}}m_eV_{ox}^{\mathsf{r}} = -eE_a \rightarrow V_{ox}^{\mathsf{r}} = -\frac{\mathsf{r}eE_a}{m_e}\n\end{cases}\n\Rightarrow y = \frac{-e\frac{E_d}{d}}{\mathsf{r}m_e(-\mathsf{r}eE_a/m_e)}x^{\mathsf{r}} \rightarrow y = \frac{Ed}{\mathsf{r}dE_a}x^{\mathsf{r}}
$$

 $\therefore$  y =

$$
\frac{a}{\mathbf{p}}
$$
ij!  $\frac{a}{\mathbf{p}}$  (i,j)  $\frac{a}{\mathbf{p}}$  (j=14.7)  $\frac{d}{\mathbf{p}}$  (k,j)  $\frac{d}{\mathbf{p}} = \frac{Ed}{\mathbf{r}dE_a}(l_d)^{\mathbf{r}} \rightarrow Ed \cong \mathbf{r} \cdot \mathbf{r}$   
\n $D = \frac{LL_d.E_d}{\mathbf{r}dE_a} \rightarrow D = \frac{\mathbf{r} \cdot \mathbf{x} \cdot \mathbf{r}^{\mathbf{r}} \cdot \mathbf{x} \cdot \mathbf{r}^{\mathbf{r}} \cdot \mathbf{x} \cdot \mathbf{r}^{\mathbf{r}}}{\mathbf{r} \cdot \mathbf{x} \cdot \mathbf{x} \cdot \mathbf{x} \cdot \mathbf{r}^{\mathbf{r}} \cdot \mathbf{x}^{\mathbf{r}}}$   
\n $D = \frac{LL_d.E_d}{\mathbf{r}dE_a} \rightarrow D = \frac{\mathbf{r} \cdot \mathbf{x} \cdot \mathbf{r}^{\mathbf{r}} \cdot \mathbf{x} \cdot \mathbf{r}^{\mathbf{r}} \cdot \mathbf{x} \cdot \mathbf{r}^{\mathbf{r}}}{\mathbf{r} \cdot \mathbf{x} \cdot \mathbf{x} \cdot \mathbf{x} \cdot \mathbf{x}^{\mathbf{r}}}$ 

$$
S = \frac{D}{E_d} = \frac{(\cdot \cdot \mathfrak{p})}{\mathfrak{p} \cdot \mathfrak{p}} = \frac{(\cdot \cdot \mathfrak{p})}{\mathfrak{p} \cdot \mathfrak{p}}
$$

فرض کنید در یک اسکوپ موج مولّد دندانه اره ای دچار اشکال شده و شکل موج زیر را تولید می کند حال اگر به صفحات عمودی سیگنالهای (الف و ب) اعمال شود پاسخ روی CRT را رسم کنید. الف) موج سینوسی با پریود T  $T_{\diagup}$ ب) موج مثلثی با پریود  $($ 

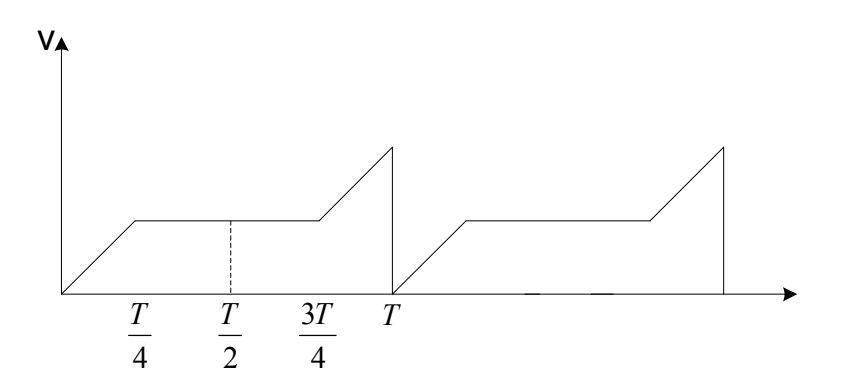

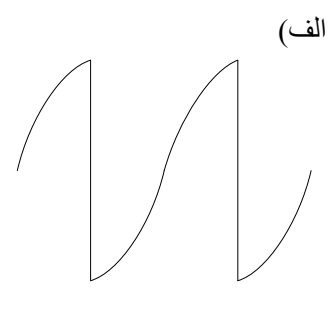

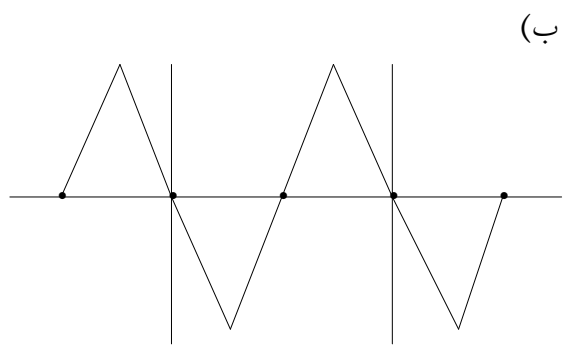

مثال: تضعیف کننده ورودی یک اسیلوسکوپ متشکل است از مقاومت های R1, R2, R3 و خازنهای جبران كننده C1, C2, C3 مطابق شكل تشكيل شده است. امیدانس ورودی (Zin(jw را محاسبه کنید.) و خازن متغیر و قابل تنظیم C را به ورودی R = 9M $\Omega$  و خازن متغیر و قابل تنظیم C را به ورودی (b اسكوب وصل مي كنيم. مقدار خازن C را چنان تعیین کنید که تابع تبدیل ولتاژ یا تضعیف ولتاژ از ورودی کاوه به ورودی اسکوپ جبران سازی شود، (یعنی به فرکانس وابسته نباشد) و سپس امپدانس ورودی (Z'<sub>in</sub>(jw را حساب

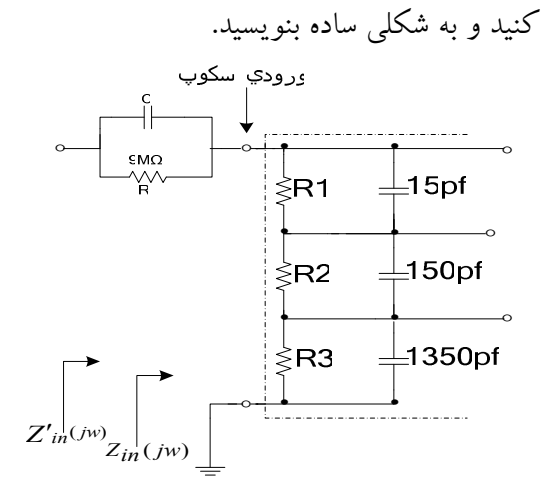

الف)

مقادیر R1,R2,R3 در مثال های قبلی محاسبه شده است و برابر است با:  $R1 = 900k$ ,  $R2 = 90k$ ,  $R3 = 10k$  $X_c = \frac{1}{i\omega C}$  $Z_{in}(j\omega) = (R_1 || X_{c1}) + (R_r || X_{cr}) + (R_r || X_{cr}) = \frac{R_1 \times \frac{1}{j\omega c_1}}{R_1 + \frac{1}{j\omega c_2}} + \frac{R_r \times \frac{1}{j\omega c_r}}{R_r + \frac{1}{j\omega c_1}} + \frac{R_r \times \frac{1}{j\omega c_r}}{R_r + \frac{1}{j\omega c_2}}$  $= \frac{R_1}{1 + i\omega RC} + \frac{R_r}{1 + i\omega RC} + \frac{R_r}{1 + i\omega RC}$  $R_1C_1 = R_rC_r = R_rC_r = 1/\text{Y} \Delta \times 1$  - أز آنجا كه  $\Delta \times 1$  - أز آنجا  $Z_{in}(j\omega) = \frac{R_1 + R_r + R_r}{1 + j\omega\sqrt{\mu\Delta x} + \frac{3}{2}} = \frac{9 \cdot x \cdot (\frac{1}{2} + 9 \cdot x) \cdot (\frac{1}{2} + 1 \cdot x) \cdot (\frac{1}{2} - 9 \cdot x) \cdot (\frac{1}{2} + 1 \cdot x) \cdot (\frac{1}{2} + 9 \cdot x) \cdot (\frac{1}{2} + 1 \cdot x) \cdot (\frac{1}{2} + 1 \cdot x) \cdot (\frac{1}{2} + 1 \cdot x) \cdot (\frac{1}{2} + 1 \cdot x) \cdot (\frac{1}{2} + 1 \cdot x) \cdot (\frac{1}{2}$ 

وقتی پروب به ورودی اسکوپ وصل شود تابع تبدیل برابر خواهد بود با:  
\n
$$
\frac{V_o}{V_i} = \frac{Z_{in}(j\omega)}{Z_{in}(j\omega) + \frac{R}{1 + j\omega RC}}
$$
\n
$$
RC = R_1C_1 = R_rC_r = R_rC_r = 1/\text{TA} \times 1 - \text{A}
$$
\n
$$
RC = 1/\text{TA} \times 1 - \text{A}
$$
\n
$$
RC = 1/\text{TA} \times 1 - \text{A}
$$
\n
$$
RC = 1/\text{TA} \times 1 - \text{A}
$$
\n
$$
C = \frac{1/\text{TA} \times 1 - \text{A}}{1 + j\omega} = 1/\Delta pf
$$
\n
$$
C = \frac{1/\text{TA} \times 1 - \text{A}}{1 + j\omega} = 1/\Delta pf
$$
\n
$$
Z_{in}'(j\omega) = Z_{in}(j\omega) + \frac{R}{1 + j\omega RC} = \frac{1 - \text{A} \times 1 - \text{A}}{1 + j\omega/(1 + \text{A}) \times 1 - \text{A}}
$$

مثال :ولتاژ E<sub>1</sub> به ورودی افقی ولتاژ E<sub>2</sub> به ورودی عمودی یک اسکوپ وصل شده است، هر دو ولتاژ سینوسی و هم فرکانس هستند و روی پرده یک بیضی دیده می شود که شیب محور بزرگتر آن منفی است. مقدار ماکزیمم قائم 3 و محل برخورد بیضی با محور قائم 2/6 است. اختلاف فازهای ممکن بین را بنویسید. در فن بیضی حول محورهای قائم و افقی متقارن است.  $\mathrm{E_{2},\,E_{1}}$ 

به ورودي افقى  $\mathrm{E}_1$ 

به ورودي عمودي  $\rm E_{2}$ 

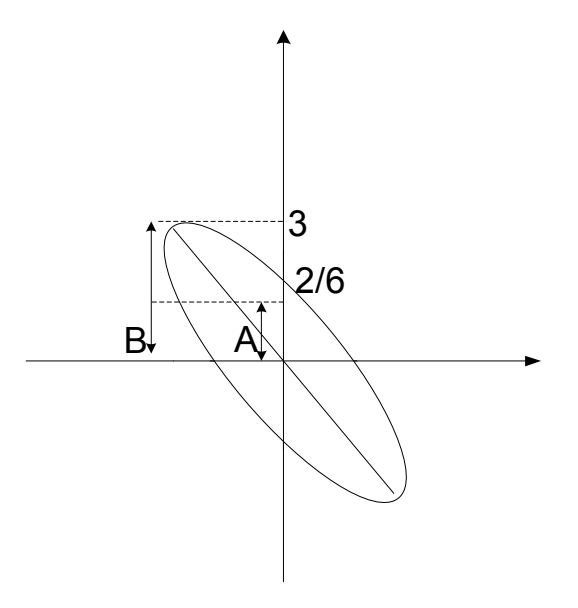

 $heta = Sin^{-1} \frac{A}{B} = Sin^{-1} \frac{2/6}{3}$  $heta = 60^{\circ}$   $\mu = 240$ اگر قطر در ربع دوم و چهارم باشد اختلاف فاز از 90 درجه تا 180 درجه و یا از  $180^0$  تا  $270^0$  خواهد بود مثال:ولتاژ E1 به وردی واقعی و ولتاژ E<sub>2</sub> به ورودی قائم یک اسکوپ اعمال می شود. فرکانسی دو ولتاژ برابر و شکل حاصل یک بیضی است. شیب قطر اصلی مثبت ًو مقدار ماکزیمم قائم2/5 درجه تقسیم و محل تقاطع بیضی با محور قائم 1/25 درجه تقسیم است و بیضی حول محورهای مختصات متقارن می باشد. اختلاف فاز ممکن بین چقدر است؟ ولتاژ $\mathrm{E}_1$ به افقی

ولتاژ  $\mathrm{E}_2$  به عمودی

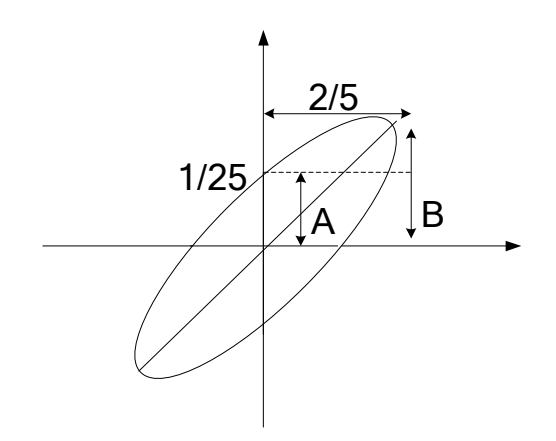

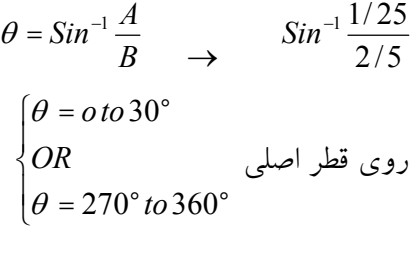

 $\theta = 30^{\circ}$  $OR$  $\theta = 210^{\circ}$ 

فصل ششم:

يرسشها: ۱– لزوم و وظایف نیروی کنترل کننده (مقاوم) در یک دستگاه اندازه گیری آنالوگ را بیان نمائید؟ ۲- نیروهای عامل در یک دستگاه اندازه گیری آنالوگ را نام ببرید. برای سیستم ایجاد کننده هریک از این نیروها حداقل یک نمونه بیاورید؟ ۳- نیروهای عامل در یک دستگاه اندازه گیری الکتریکی آنالوگ را نام ببرید. هر کدام از این نیروها چه ویژگیهایی دارند؟ استفاده از نیروی بازگرداننده وزنی در این دستگاه ها چگونه است و چه مزایا و معايبي دارد؟ ۴- ویژگیهای مهم انتقال توان در سیستم سه فازه در مقایسه با سیستم تکفازه چیست؟ رابطه توان در یک مدار سه فازه که به صورت مثلث بسته شده است را بنویسید؟

۴- مثال:یک دستگاه متوسط سنج، یک دستگاه موثرسنج، یک دستگاه حاصلضرب سنج و یک دستگاه نسبت سنج همگی آنالوگ نام ببرید. طرز کار هریک از به طور خلاصه بیان کنید و بگوئید کاربرد اصلی آن چیست؟ ولتمتر dc یک دستگاه متوسط سنج می باشد که این دستگاه به طور موازی قرار می گیرد. ولتمتر ac یک دستگاه موثر سنج می باشد که این دستگاه به طور موازی برای اندازه گیری ولتاژ قررا مي گيرد. کنتور برق منازل یک دستگاه حاصلضرب سنج میباشد. و برای اندازهگیری انرژی ً مورد استفاده قرار مي گيرد. اهم متر یک نسبت سنج است و برای اندازه گیری مقدار مقاومت به کار می رود و مقاومت مجهول در دو سر آن قرار می گیرد.

مثال:مقدار موثر، مقدار متوسط و ضریب شکل موج سیگنال مثلثی شکل زیر را بدست آورید. اگر این سیگنال به یک ولتمتر که براساس شکل موج سینوسی یکسو شده کار می کند، داده شود. خطای اندازه گیری چقدر خواهد بود؟

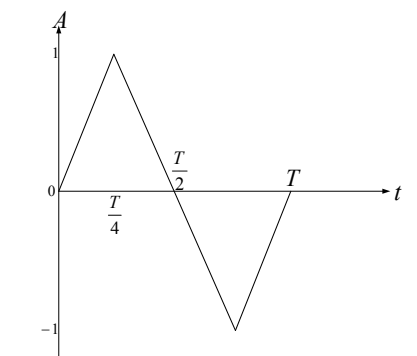

حل:  
\n-1/15) ضریب شکل موج مثلثی  
\n\vspace{2mm} s^{-1/11} = ضریب موج سینوسی  
\n\n0.111 = ضریب شکل موج مقدار متوسط  
\n0.113 میزان خطا تابعی از اختلاف ضریب شکل موج بین موج مورد نظر با موج سینوسی است.  
\n
$$
y_{av} = \frac{1}{T} \begin{pmatrix} T/4 & Y/2 \\ 0 & T/4 + \cdots \\ 0 & Y/4 \end{pmatrix} - \frac{4}{T} dt + \int_{1/2}^{T} dt + \int_{2}^{T} dt + \int_{34}^{T} dt
$$

آزمون سوم:

تمرین های فصل هفتم

#### پرسشها:

۱– الف) چرا نمی توان کمیت های ac را مستقیماً با دستگاه قاب گردان سنجید؟ ب) برای سنجش یک ولتاژ سینوسی با دستگاه قاب گردان چه راه حلهایی وجود دارد؟ حداقل ۲ راه را بنویسید ج) مدار لازم برای یکی از راه حلهای گفته شده در قسمت (ب) ر ا رسم و شکل موج های مربوطه را ترسیم نمائيد؟ د) اگر دستگاه برای سنجش dc کالیبره شده باشد، خطایی که در سنجش ولتاژ سینوسی با روش ارائه شده در قسمت (ج) پیش می آید چقدر است؟

$$
Rc = \frac{Im}{I_v - I_m} (Rm + Ra + Rb) \rightarrow Rb + Rc = \frac{I_m}{I_v - I_m} (Rm + Ra) \rightarrow
$$
  
\n
$$
Ra + Rb + Rc = \frac{I_m}{I_1 - I_m} Rm
$$
  
\n
$$
V_m = R_m I_m = 1 \cdots \times 1 \cdots \times 1 \cdots^5 = 1 \cdots \cdots \times 1 \cdots^5 = \cdot / 19
$$
  
\n
$$
Ra + Rb + Rc = \frac{\cdot / 1}{1 \cdots \cdots 1 \cdots} = 1 \cdot / 12
$$
  
\n
$$
Rb + Rc \simeq \frac{\cdot / 1 + \cdot / \cdot \cdot 1 \cdot 1}{\cdot / 1} = 1 / \cdot 1 \cdot 12 \rightarrow Rc = \frac{\cdot / 1 \cdot 1 \cdot 1}{19191 \cdots} \simeq 1 \cdot 1 \times 1 \cdots^5 \Omega
$$
  
\n
$$
I_m = 100/4 \text{ R}_m = 1000 \Omega
$$
  
\n
$$
\downarrow \qquad \qquad 100
$$
  
\n
$$
I_3
$$
  
\n
$$
I_2
$$
  
\n
$$
I_1
$$

 $(\div$ 

$$
V_{r} = \mathbf{Y}/\Delta_{V} , V_{r} = 1 \cdot_{V} , V_{r} = \Delta \cdot_{V} , V_{1} = \mathbf{Y}\Delta_{V}
$$
  
\n
$$
R_{r} = \frac{\mathbf{Y}/\Delta_{V} \cdot \mathbf{V}_{V}}{1 \cdot \mathbf{x}1 \cdot \mathbf{F}} = \mathbf{Y} \cdot \mathbf{K} \cdot \Omega \rightarrow R_{r} = \frac{1 \cdot - \mathbf{Y}/\Delta}{1 \cdot \mathbf{Y}/A} = \mathbf{Y} \cdot \Delta \cdot \Omega
$$
  
\n
$$
R_{r} = \frac{\Delta \cdot - (\mathbf{Y}/\Delta + \mathbf{Y}/\mathbf{Y} + \mathbf{Y}/\Omega)}{1 \cdot \mathbf{Y}/A} = \mathbf{Y} \cdot \mathbf{K} \cdot \Omega \rightarrow R_{1} = \frac{\mathbf{Y} \cdot \Delta \cdot \Delta \cdot \Delta \cdot \Omega}{1 \cdot \mathbf{Y}/A} = \mathbf{Y} M \cdot \Omega
$$
  
\n
$$
V_{V} = \frac{R_{1}}{1 \cdot \mathbf{Y}/A} = \frac{R_{2}}{1 \cdot \mathbf{Y}/A} = \frac{R_{3}}{1 \cdot \mathbf{Y}/A} = \frac{R_{1}}{1 \cdot \mathbf{Y}/A} = \frac{R_{2}}{1 \cdot \mathbf{Y}/A} = \frac{R_{1}}{1 \cdot \mathbf{Y}/A} = \frac{R_{2}}{1 \cdot \mathbf{Y}/A} = \frac{R_{1}}{1 \cdot \mathbf{Y}/A} = \frac{R_{2}}{1 \cdot \mathbf{Y}/A} = \frac{R_{1}}{1 \cdot \mathbf{Y}/A} = \frac{R_{2}}{1 \cdot \mathbf{Y}/A} = \frac{R_{3}}{1 \cdot \mathbf{Y}/A} = \frac{R_{4}}{1 \cdot \mathbf{Y}/A} = \frac{R_{5}}{1 \cdot \mathbf{Y}/A} = \frac{R_{6}}{1 \cdot \mathbf{Y}/A} = \frac{R_{7}}{1 \cdot \mathbf{Y}/A} = \frac{R_{8}}{1 \cdot \mathbf{Y}/A} = \frac{R_{9}}{1 \cdot \mathbf{Y}/A} = \frac{R_{1}}{1 \cdot \mathbf{Y}/A} = \frac{R_{1}}{1 \cdot \mathbf{Y}/A} = \frac{R_{2}}{1 \cdot \mathbf{Y}/A
$$

 $\mathbf{r}$ 

۲) یک ولتمتر آزمایشگاهی با پل یکسو کننده و دستگاه قاب گردان با  $\Omega$ ۲۵۰ = ۱mA, R<sub>m</sub> = ۱۲۵۰ داریم. هر دیود در جهت هدایت مقاومت  $\Omega$ 2 و در جهت معکوس مقاومت  $\infty$  دارد.

الف) مقاومت سری لازم برای اینکه دستگاه بتواند ولتاژ سینوسی با مقدار موثر 25 ولت را اندازه گیری کند چقدر است؟

ب) حساسیت ولتمتر (بدون یکسو کننده) و ولتمتر ac با در نظر گرفتن مقاومت سری بدست آمده در قسمت (a) چقدر است. (راهنمایی: حساسیت ولتمتر بر حسب  $\Omega/\nu$  بیان می شود)

ج) اگر یک مقاومت  $250^{\Omega}{}_{\rm \scriptscriptstyle Rsh}$  موازی با پیچک دستگاه نصب شود، مقدار جدید Rs برای انحراف تمام مقیاس با ورودی سینوسی با مقدار مؤثر 25 ولت چقدر خواهد بود؟

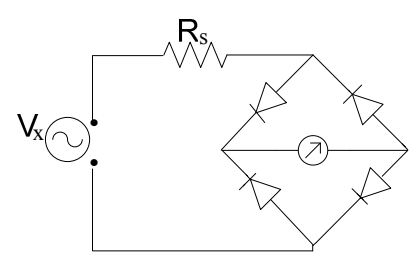

الف) چون در هر نیم سیکل ۲ دیود هدایت می کند لذا:

= ضريب شكل مقدار متوسط يكسو شده موج سينوسى

مقدار موثر موج اصلي

$$
\Rightarrow 1/11 = \frac{P\Delta}{x} \Rightarrow x = \frac{P\Delta}{1/11} = PP/\Delta Pv
$$

$$
R_s = \frac{PP/\Delta P}{1mA} - P \cdot \cdot = PP/PP/K\Omega
$$

$$
S_{dc} = \frac{1}{\text{Im}_{\text{max}}} = \frac{1}{1mA} = 1 \cdot \cdot \cdot \frac{Q}{Q}
$$

$$
S_{dc} = \frac{1}{\text{Im}_{\text{max}}} = \frac{1}{1/11} = 9 \cdot \frac{1}{9}
$$

$$
R_{S} = \frac{\mathbf{Y}\mathbf{Y}/\Delta\mathbf{Y}}{ImA} - \mathbf{I}\mathbf{Y}\mathbf{I}/\mathbf{Y}\mathbf{Y} = \mathbf{Y}\mathbf{Y}/\mathbf{Y}\mathbf{Y}\mathbf{A}K\Omega
$$

ب)

 $(\tilde{\epsilon})$ 

۳) مقدار ولتاژ حقیقی بین سرهای مقاومت 500 کیلو اهمی مطابق شکل زیر که بین سرهای A,B بسته شده چقدر است؟ ولت سنجى با حساسيت  $K\Omega/\vartheta$  بر روى گستره هاى15, 15 ولت چه خواهد خواند؟

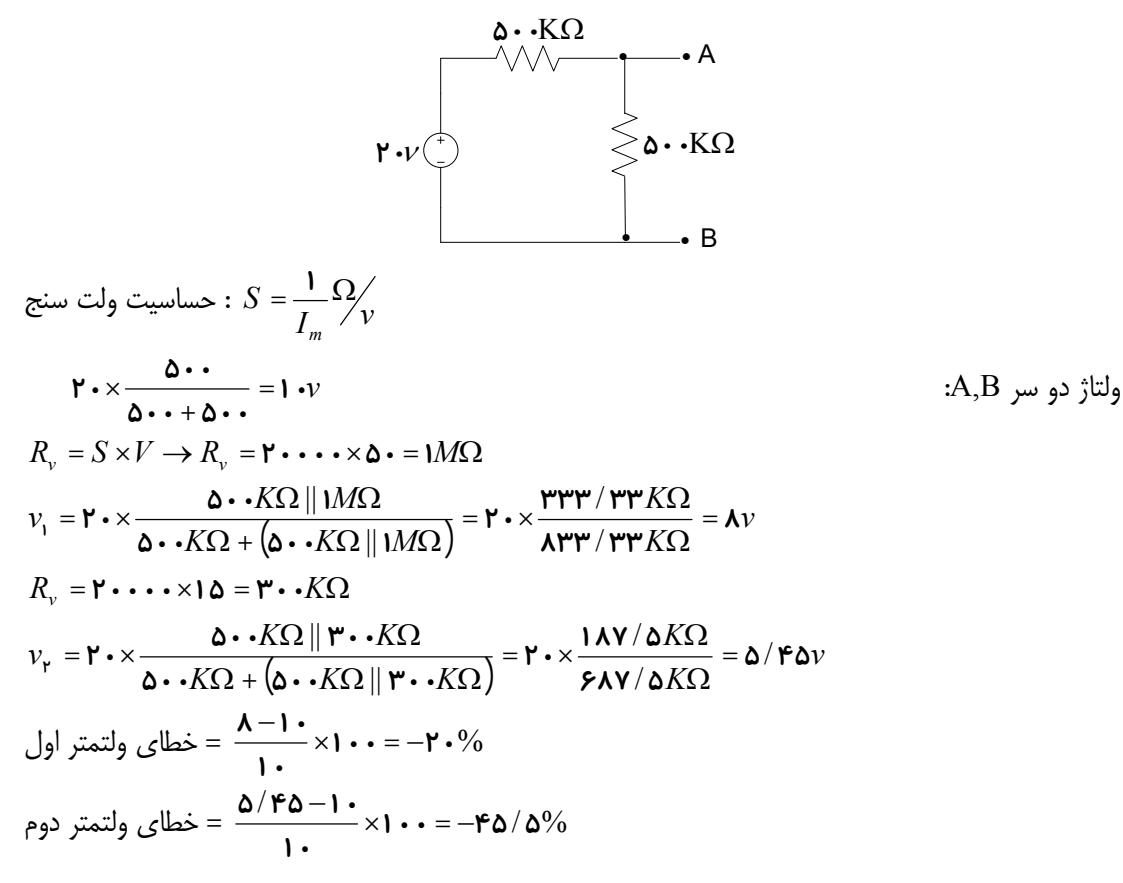

چون مقاومت مجهول  $\rm R_{\,X}$  باولت سنج موازی است داریم:

 $R_T = \frac{R_X R_V}{R_X + R_V}$ 

پس مقاومت مجهول برابر است با:

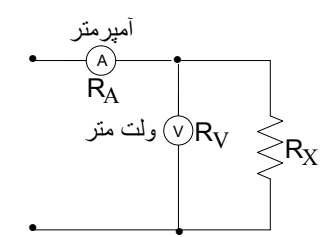

تمرینهای فصل هشتم

#### يرسشها:

١) الف) اساس كار دستگاه آهن گردان را شرح دهيد و دو نوع اين دستگاهها را نام ببريد. ب) با توجه به اینکه معادله انحراف دستگاه  $\displaystyle \frac{dL}{d} + \frac{1}{K} \frac{dL}{d\theta}$  است. این دستگاه را برای اندازه گیری چه کمیتی و از چه نوعی (dcطac) مناسب می دانید؟ ج) مشکل اصلی دستگاه اگر در اندازه گیری مورد نظر شما بکار رود چیست و چگونه باید آن را رفع نمود؟ ۲) خطاهای منحصر به ac (خطاهای فرکانس) در دستگاه آهن نرم (آهن گردان) را نام ببرید و مختصراً توضیح دهيد.

 $L_m = \cdot / \Lambda H$  ) فرض کنید یک دستگاه آهن گردان که در فرکانس 50 هرتز تنظیم شده  $\Omega$ ۰۰ =  $R_m$  و است در اختیار داریم و این دستگاه به عنوان ولت سنج هنگام سنجش 300 ولت ac ، جریان 100mA می کشد. حال اگر یک ولتاژ DC با دامنه به  $100_{\rm V}$  دستگاه اعمال شود خطای قرائت دستگاه چقدر خواهد بود؟ (میزان انحراف عقربه را متناسب با میزان جریان عبوری از سنجه در نظر بگیرید).

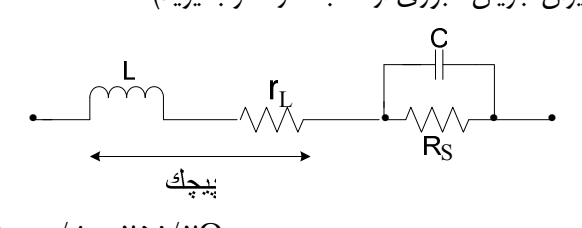

$$
\begin{aligned}\n& A_L = \mathsf{F} \mathsf{F} \mathsf{J} \cdot L = \mathsf{F} \mathsf{J} \times \mathsf{G} \cdot \mathsf{X} \cdot \mathsf{I} \mathsf{A} = \mathsf{F} \mathsf{G} \mathsf{I} \mathsf{J} \mathsf{F} \mathsf{S} \mathsf{Z} \\
& I_{m_{\text{max}}} = \mathsf{I} \mathsf{I} \mathsf{A} \\
& I_{m_{\text{max}}} = \mathsf{I} \mathsf{I} \mathsf{A} \\
& R_S = \sqrt{Z^r - X_L^r} = \sqrt{(\mathsf{I}^r \cdot \mathsf{I} \cdot \mathsf{I}^r) - (\mathsf{I} \mathsf{I} \mathsf{I} \mathsf{I})^r} = \mathsf{P} \mathsf{A} \mathsf{A} \mathsf{\Omega} \\
& I_{\text{mac}} = \frac{\mathsf{I}^r \cdot \mathsf{I}}{\mathsf{I}^r \cdot \mathsf{I} \cdot \mathsf{I}} = \frac{1}{\mathsf{I} \cdot \mathsf{I}} \mathsf{A} \\
& I_{\text{mdc}} = \frac{\mathsf{I}^r \cdot \mathsf{I}}{\mathsf{I}^r \mathsf{A} \mathsf{A}} = \mathsf{I} \mathsf{I} \cdot \mathsf{I} \mathsf{I} \mathsf{
$$

$$
\theta = K I^{\mathsf{r}} \frac{dI}{d\theta}
$$
  

$$
\mathbf{r} \cdot \mathbf{v} dc \text{ is also } \frac{\left(I_{mdc}\right)^{\mathsf{r}}}{\left(I_{mac}\right)^{\mathsf{r}}} \times \mathbf{r} \cdot \mathbf{v} = \frac{\left(\cdot/1 \cdot \mathbf{r} \cdot \mathbf{r}\right)^{\mathsf{r}}}{\left(1\right)^{\mathsf{r}}} \times \mathbf{r} \cdot \mathbf{v} = \mathbf{r} \cdot \mathbf{r} / \cdot \mathbf{r}
$$

$$
\frac{\mathbf{w} \cdot \mathbf{y} \cdot \mathbf{y} - \mathbf{w} \cdot \mathbf{y}}{\mathbf{w} \cdot \mathbf{w}} = \mathbf{w} \cdot \mathbf{y} \cdot \mathbf{y} \cdot \math
$$

 $\overline{V}$ 

ا) یک دستگاه آهن نرم با مقاومت پیچک  $\Omega$ • •۵۰ و ضریب القای  $H$ ۱ مفروض است.  $R_{_S}$  برابر  $\Omega$ • •۲۰ است و دستگاه برای سنجش r۵۰*vdc ک*الیبره شده است. قرائت دستگاه هنگام سنجش یک ولتاژ ac با دامنه **۲۵۰** $\sqrt{r}$  **و فرکانس**  $Hz$ **۵۰ چقدر است؟** 

$$
X_L = \mathbf{Y} \pi L = \mathbf{Y} \pi \times \mathbf{\Delta} \cdot \mathbf{X} = \mathbf{Y} \mathbf{I} \mathbf{F} / \mathbf{I} \mathbf{\Delta} \Omega
$$

امپدانس مدار A۰*Hz*:

$$
Z_{\delta \text{-}hx} = \sqrt{X_S^r + X_L^r} = \sqrt{(\mathbf{r} \cdot \mathbf{r})^r + (\mathbf{r}/(\mathbf{r}/\mathbf{r})^r)} \approx \mathbf{r} \cdot \mathbf{r} \Delta \Omega
$$
\n
$$
Im_{dc} = \frac{\mathbf{r} \Delta \cdot \sqrt{\mathbf{r}}}{\mathbf{r} \cdot \mathbf{r}} = \frac{1}{\mathbf{r} \cdot \mathbf{r}} \Delta
$$
\n
$$
Im_{ac} = \frac{\mathbf{r} \Delta \cdot \sqrt{\mathbf{r}}}{\mathbf{r} \cdot \mathbf{r}} = \frac{1}{\mathbf{r} \cdot \mathbf{r}} \Delta
$$
\n
$$
\theta = K I^r \frac{dl}{d\theta}
$$
\n
$$
\mathbf{r} \Delta \cdot \sqrt{\mathbf{r}} \quad \text{where}
$$
\n
$$
\mathbf{r} \Delta \cdot \sqrt{\mathbf{r}} \quad \text{where}
$$
\n
$$
\mathbf{r} \Delta \cdot \sqrt{\mathbf{r}} = \frac{(I_{mdc})^r}{(I_{mac})^r} \times \mathbf{r} \Delta \cdot \sqrt{\mathbf{r}} = \frac{1}{\mathbf{r} \cdot \mathbf{r}} \times \mathbf{r} \Delta \cdot \sqrt{\mathbf{r}} = \mathbf{r} \times \mathbf{r} \times \mathbf{r} \Delta \cdot \sqrt{\mathbf{r}} = \mathbf{r} \times \mathbf{r} \times \mathbf{r} \
$$

الف) فرض کنید پیچک یک ولت سنج آهن نرم دارای مقاومت ۵۰۰۵ و ضریب القای ۱/۰*H* و Rs برابر " ac است و دستگاه برای سنجش  $\rm\,d c$  (dc) کالیبره شده است. قرائت دستگاه هنگام سنجش یک ولتاژ ac با دامنه  $\sqrt{\mathsf{r}}$ ۵۰۰ و فرکانس  $Hz$ ۵۰ چقدر است؟

ب) برای اصلاح این خطا چه عنصری را باید با Rs موازی کرد؟ مقدار آن را محاسبه کنید. با اضافه کردن این عنصر با محاسبه بررسی کنید که آیا خطای قرائت در فرکانس ۱۰۰*hz* نیز جبران شده است؟ حل الف)

 $C = \frac{L}{R_5^{\mathbf{r}}} = \frac{1}{(\mathbf{r} \cdot \mathbf{r})^{\mathbf{r}}} = \mathbf{r} \mathbf{\Delta} \cdot nF$ 

$$
L - CR_s^{\mathfrak{p}} = o \rightarrow 1 - \mathfrak{p} \Delta \cdot x \mathfrak{p} \cdot \mathfrak{p}^{\mathfrak{p}} \times \mathfrak{p} \cdot x \mathfrak{p} \cdot \mathfrak{p} = o
$$

حل ب) باید یک خازن را با Rs موازی نمود.

يون Z در همه فركانسها بايد با Rs باشد لذا:

فصل نهم:

ص٥٧-به بخش٩-١١)بعدازمثال٩-٣)اضافه شود:: در یک وات سنج الکترودینامیکی مقاومت پیچک جریان ۱Ω۰۰ و مقاومت پیچک ولتاژ ۵۰۰۰۵ است و دستگاه برای سنجش یک بار ولتاژ 220 ولت، جریان 20A و ضریب توان 0/7 پسفاز بکار رفته است. الف) مدار اتصال وات سنج به بار را در دو حالت مختلف رسم کنید. ب) توان مصرفی واقعی بار را محاسبه کنید. ج) خطای قرائت وات سنج را در هریک از دو حالت اتصال محاسبه کنید و به صورت درصد نسبت به مقدار واقعی بنویسید.

د) در چه جریانی خطای دو روش اتصال یکسان خواهد شد؟ (ولتاژ بار را همان 220 ولت در نظر بگيريد)

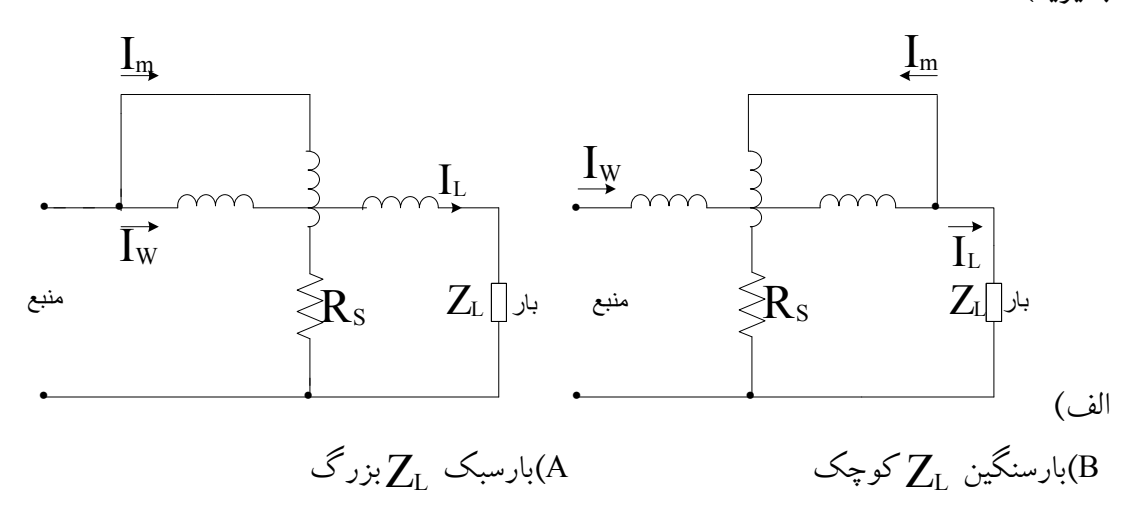

$$
P \cdot x \cdot y \cdot \cdot \cdot / \mathbf{v} = \mathbf{P} \cdot x \cdot \cdot W
$$
\n
$$
P_C = I^{\mathsf{T}} R_C = (\mathbf{P} \cdot)^{\mathsf{T}} \times \cdot / \cdot \mathbf{1} = \mathbf{P} W
$$
\n
$$
\Rightarrow \mathbf{E} = \frac{\mathbf{P}}{\mathbf{P} \cdot \mathbf{A}} \times \mathbf{1} \cdot \cdot \Rightarrow \mathbf{E} = \cdot / \mathbf{1} \mathbf{P} \cdot \mathbf{P} \cdot \mathbf{P}
$$
\n
$$
P_g = \frac{g^{\mathsf{T}}}{R_g} = \frac{(\mathbf{P} \cdot)^{\mathsf{T}}}{\mathbf{\hat{a}} \cdot \mathbf{\hat{b}} \cdot \mathbf{\hat{c}}} = \mathbf{1} / \mathbf{P} \mathbf{A} W
$$
\n
$$
\Rightarrow \mathbf{E} = \frac{\mathbf{P} \cdot \mathbf{P} \cdot \mathbf{A}}{\mathbf{P} \cdot \mathbf{A}} \times \mathbf{1} \cdot \mathbf{1} \cdot \mathbf{1} = \mathbf{P} \cdot \mathbf{P} \cdot \mathbf{P} \cdot \mathbf{P} \cdot \mathbf{P}
$$
\n
$$
I^{\mathsf{T}} R_C = \frac{V_{\mathsf{T}}}{R_g} \Rightarrow I^{\mathsf{T}} = \frac{(\mathbf{P} \cdot)^{\mathsf{T}}}{\mathbf{\hat{a}} \cdot \mathbf{\hat{b}} \cdot \mathbf{\hat{c}} \cdot \mathbf{P} \cdot \mathbf{P}
$$

$$
P_C = I^{\mathbf{Y}} \cdot \mathbf{x} \cdot \mathbf{y} = \mathbf{y} \cdot \mathbf{y} \cdot \mathbf{y}
$$
\n
$$
P_C = I^{\mathbf{Y}} R_C = (\mathbf{Y} \cdot \mathbf{y}^{\mathbf{Y}} \cdot \mathbf{y} \cdot \mathbf{y}) = \mathbf{y} \cdot \mathbf{y}
$$
\n
$$
P_S = \frac{\mathbf{y}^{\mathbf{Y}}}{P_S} \cdot \mathbf{y} \cdot \mathbf{y} \cdot \mathbf{y}
$$
\n
$$
P_S = \frac{\mathbf{y}^{\mathbf{Y}}}{R_S} = \frac{(\mathbf{y}^{\mathbf{Y}} \cdot \mathbf{y})^{\mathbf{Y}}}{\Delta \cdot \mathbf{y}} = \mathbf{y} \cdot \mathbf{y}
$$
\n
$$
I^{\mathbf{Y}} R_C = \frac{V_{\mathbf{Y}}}{R_S} \Rightarrow I^{\mathbf{Y}} = \frac{(\mathbf{Y}^{\mathbf{Y}} \cdot \mathbf{y})^{\mathbf{Y}}}{\Delta \cdot \mathbf{x} \cdot \mathbf{y}} \Rightarrow \Delta \mathbf{Y} / \mathbf{A} \cdot \mathbf{y} = I
$$

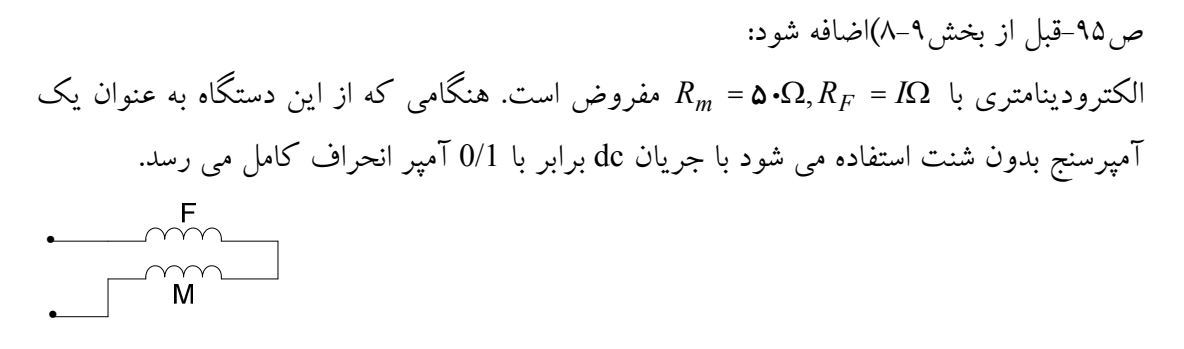

الف) با قرار دادن یک مقاومت Rsh به موازات پیچک متحرک آمپرسنجی با محدوده 0-10A می سازیم. R<sub>sh ر</sub>ا محاسبه کنید.  $\begin{array}{c}\n\begin{array}{c}\n\begin{array}{c}\n\begin{array}{c}\n\text{min.}\n\end{array}\n\end{array}\n\end{array}$ ب) Rs را برای تبدیل یک دستگاه به ولت سنج با محدوده 0-1000V محاسبه کنید.  $\begin{picture}(120,115) \put(15,115){\line(1,0){150}} \put(15,115){\line(1,0){150}} \put(15,115){\line(1,0){150}} \put(15,115){\line(1,0){150}} \put(15,115){\line(1,0){150}} \put(15,115){\line(1,0){150}} \put(15,115){\line(1,0){150}} \put(15,115){\line(1,0){150}} \put(15,115){\line(1,0){150}} \put(15,115){\line(1,0){1$ ج) با قرار دادن مقاومت R سری با پیچک متحرک وات سنحی با محدوده 0-300W می سازیم R را  $(\theta = K I_1 I_r \frac{d\mu}{d\theta})$  در این حالت را نیز محاسبه کنید.

الف)

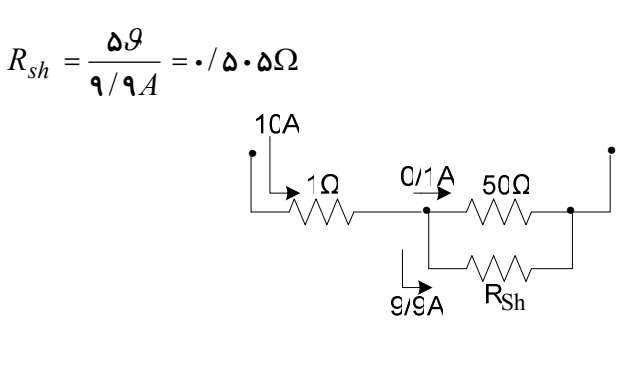

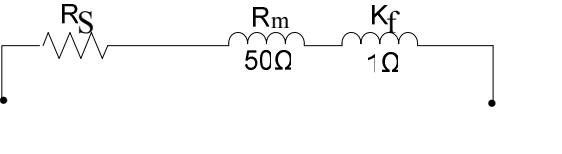

 $R_{sh} \times \cdot / 1 + \Delta \times \cdot / 1 = 1 \cdot \cdot \cdot$  $R_S = \frac{1 \cdots - \Delta/1}{\Delta} = 9999 \Omega$ 

ج)

ب)

فصل دهم: ص ۸۷ گالوا و استاتیک: الف) چهار تفاوت اصلی بین دستگاه گالوانومتر قاب گردان و دستگاه الکتروستاتیکی را بیان نمائید. (میران، مدار معادل دستگاه، کمیت مورد سنجش، کاربرد ac, dc) ب) فرض کنید یک موج مربعی با دامنه lv و فرکانس 50*hz* را یکبار توسط یک ولتمتر قاب گردان مجهز به یکسو کننده تمام موج و بار دیگر توسط یک ولتمتر الکتروستاتیکی اندازه گیری  $\left(\theta = \frac{1}{2}\frac{V^2}{K}\frac{dc}{d\theta}\right)$  کرده ایم. خطای اندازه گیری در این دو حالت را مقایسه کنید. (توجه: ضریب شکل موج، موج مربعی یکسو شده برابر 1 و برای موج سینوسی یکسو شده برابر 1/11 است) الف) الكتر وستاتيكي: گشتاور انحراف دهنده ناشی از نیروهای کولنی است. دستگاه اساساً ولت سنج می باشد. مدار معادل دستگاه در ac و  $\theta$  با مقدار موثر ولتاژ متناوب متناسب است. در dc دستگاه به حد یک ولت متر ایده آل نزدیک است. گالوانومتر : گشتاور انحراف دهنده نیروی محرکه الکترومغناطیسی است. گالوانومتر برای اندازه گیری مقادیر کوچک جریان به کار می رود. مدار معادل دستگاه طبق معادله دیفرانسیل مربوط به رفتار گالوانومتر نشان می دهد که عبور جریان متناوب با فرکانس بیش از فرکانس طبیعی گالوانومتر با تضعیف بسیار شدیدی به حرکت عقربه منتقل می شود. لذا گالوانومتریک متوسط سنج یا dcسنج است.

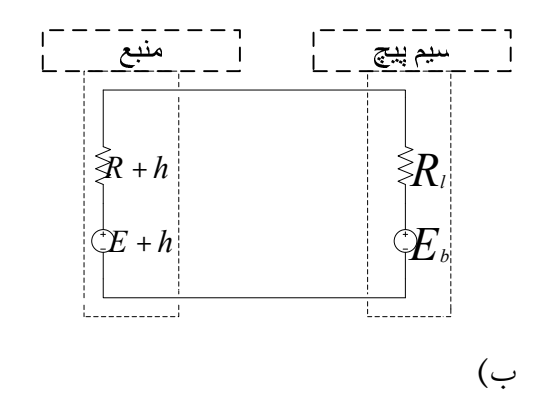

پرسشها: ۱)الف) اساس کار پلهای اندازه گیری تعادلی ac را شرح دهید و تفاوت آنها را با پلهای تعادلی dc بنويسيد؟ ب) اساس کار پلهای اندازه گیری تعادلی را شرح دهید و بگویید با این پلها کدام کمیتهای الکتریکی اندازه گیری می شوند. ج) شرط تعادل برای پل اندازه گیری مقابل را بدست آورید. د) عناصر متغیر این پل را چگونه انتخاب می کنید؟ به ترتیب نام ببرید؟ ه) تفاوت پلهای dc یا ac چیست؟

$$
\theta = \frac{I^2}{2K} \frac{dL}{d\theta} \qquad , \qquad \theta = \frac{I_1 I_2}{K} \cos \varphi \frac{d\mu}{d\theta} \qquad , \qquad C = 0.41 \frac{L}{R_s^2}
$$

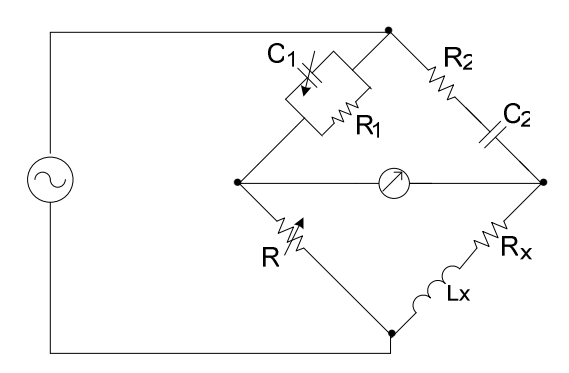

$$
(\frac{1}{jwc_1} \times R_1)
$$
\n
$$
\left(\frac{\frac{1}{jwc_1}}{\frac{1}{jwc_1} + R_1}\right) \times (jwL_x + R_x) = (R_2 + \frac{1}{jwc_2}) \times R_4
$$

$$
\Rightarrow \left( \frac{\frac{1}{jc_1 \times 10^6} \times 20 \times 10^3}{\frac{1}{jc_1} + 20 \times 10^3} \right) \times (j10^6 L_x + R_x) = (50 \times 10^3 + \frac{1}{j10^3 \times 3 \times 10^{-9}}) \times R_4
$$

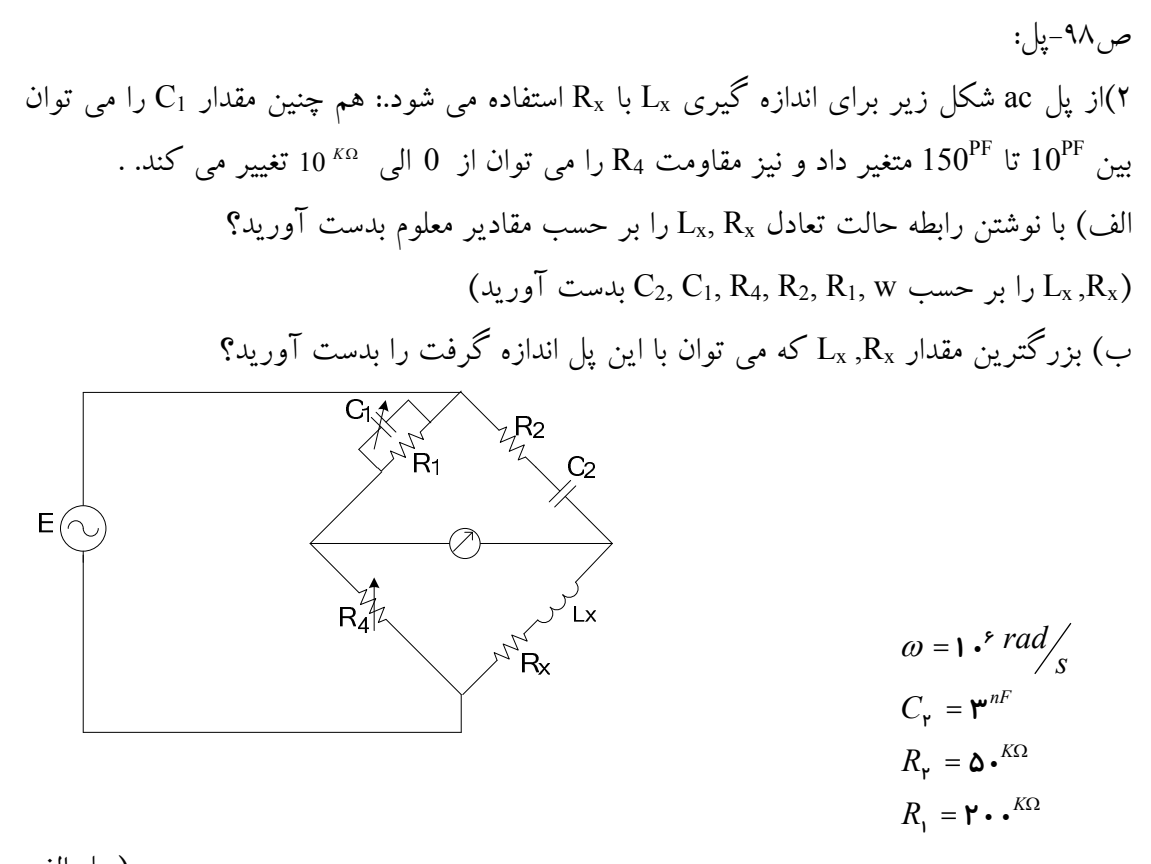

$$
\left(\frac{1}{jwc_1} \times R_1\right) \times (jwL_x + R_x) = (R_r + \frac{1}{jwc_r}) \times R_r
$$
  

$$
\frac{1}{jwc_1} + R_1 \times (jwL_x + R_x) = (R_r + \frac{1}{jwc_r}) \times R_r
$$

$$
\Rightarrow \left( \frac{\frac{1}{jc_1 \times 1 \cdot r} \times r \cdot x \cdot 1 \cdot r}{\frac{1}{jc_1} + r \cdot x \cdot 1 \cdot r} \right) \times (j1 \cdot rL_x + R_x) = (\Delta \cdot x) \cdot r + \frac{1}{j1 \cdot r \times r \times 1 \cdot r^4} \times R_r
$$

$$
(j \times 1 \cdot \mathbf{x} L_x \times R_x) = \left( \frac{(\mathbf{\Delta} \cdot \mathbf{x}) \cdot \mathbf{r} + \frac{1}{jc_1 \times 1 \cdot \mathbf{x} + \mathbf{r} \times 1 \cdot \mathbf{x} - 1}}{j_0 \times 1 \cdot \mathbf{x} - c_1} \right) \times (\frac{1}{j_1 \cdot \mathbf{x} - c_1} + \mathbf{r} \cdot \mathbf{x}) \cdot \mathbf{r})
$$

$$
\Rightarrow (j \times 1 \cdot \gamma \times L_x \times R_x) = R_{\gamma} (\cdot . \text{PO} + \text{PTPT.PTPC}_1) + j \times (-1.55 \times 1 \cdot \gamma \times 1 \cdot \gamma
$$

 $L_x = 1 \cdot x 1 \cdot^{\mathbf{r}} (-1/\mathcal{F} \mathcal{F} \times 1 \cdot^{-\mathbf{r}} + \Delta \times 1 \cdot^{-\mathbf{r}} \times 10 \cdot x 1 \cdot^{-1\mathbf{r}})$ 

ص ۹۹-یل: ٣)الف) شکل زیر پل وین برای اندازه گیری فرکانس مجهول را نشان می دهد. رابطه تعادل را بدست آورید و آن را جهت تعیین فرکانس منبع ساده کنید. ب) با استفاده از رابطه های بدست آمده راههای عملی برای اینکه تعادل پل سریعتر برقرار شود را بیان کنید. در این حالت فرکانس منبع چه رابطه ای با عناصر پل خواهد داشت؟

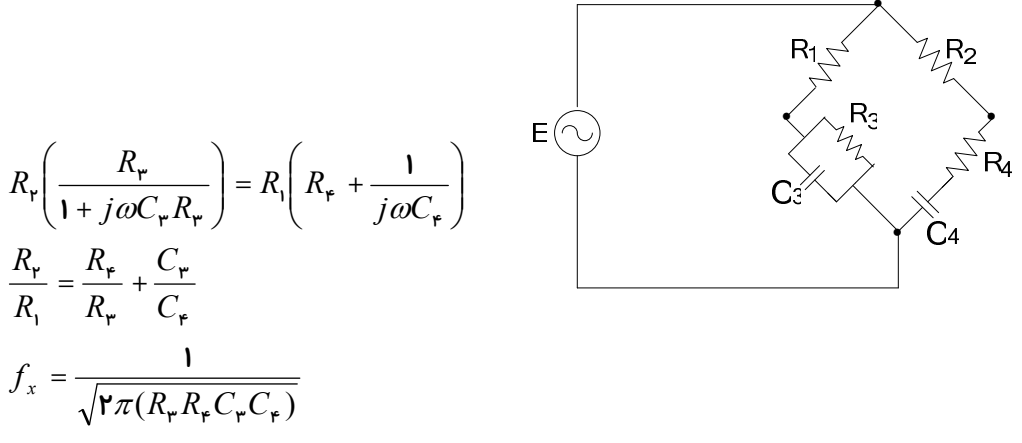

در عمل برای سهولت رسیدن به حالت تعادل مدار را طوری تنظیم می کنند که همواره شرط رابطه  $C_4$ , برقرار باشد با تغییر فرکانس فقط تنظیم جهت ایجاد شرط رابطه  $f_x$  لازم باشد. برای این کار وساوی و R3, R4 نیز یکسان انتخاب می شوند. بنابراین، R2=2R1 خواهد شد. از طرفی برای C3 اعمال شرط f<sub>x</sub> می توان فقط R3, R4 را به قسمی تغییر داد که همواره نسبت آنها برابر یک باشد تا شرط f<sub>x</sub> مختل شود. برای این کار از پتانسیومترهای هم محور یا جعبه مقاومتهای یکسان استفاده می شود. پس از تنظیم پل و رسیدن به حالت پل مقدار فرکانس مجهول به سادگی محاسبه می شود

ص...-پل:  
\nص...-پل تيا می توان برای سنجش ظرفیت خازن از یک پل که در سه شاخه مملوم آن فقط مقاومت  
\nچا اگر در پل وتستون خانزی را در شاخه چهارم پل قرار دهیم چه کمیتی اندازه گیری خواهد شد?  
\nRی R3, R2, R1 وتستون خانزی را در شاخه چهارم پل قرار دهیم چه کمیتی اندازه گیری چقدر R4  
\nاست?  
\nالف) خیر، زیرا قسمت موهومی ندارد.  
\nالف) خیر، زیرا قسمت موهومی ندارد.  
\n
$$
R_x = \frac{R_2R_3}{R_1}
$$
 بدست می آید لذا خطا برابر است با:  
\ ژانیاً منبع غیر از مقاومت قابل اندازه گیری نیست زیرا فقط یک خازن در شاخه ۴ قرار دارد و  
\n
$$
\frac{\delta R_x}{R_x} = \pm \left( \frac{\delta R_1}{R_1} + \frac{\delta R_2}{R_3} + \frac{\delta R}{R_3} \right)
$$
  
\n
$$
\frac{\delta R_x}{R_x} = \pm (0/5% + 0.5% + 0/5%) = ±1/5%
$$
  
\n
$$
\delta R_x = \frac{\delta R_x}{R_x} \times R_x \rightarrow \delta R_x = ((1/5%) \times R_x)
$$

ص ۱۰۱-پل: ۴)الف) شرط تعادل را برای پل شکل زیر بنویسید. از این پل برای چه منظوری استفاده می شود؟ ب) علامت M چه نقشی در تعادل پل دارد (اگر M مثبت یا منفی باشد در تعادل پل چه اثری دارد)

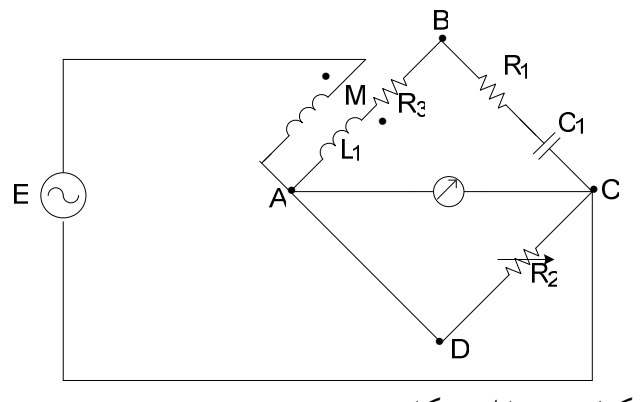

الف) برای تعیین اندوکتانس متقابل به کار می رود.

$$
i_1(R_1 - \frac{j}{c\omega}) = R_2 i_2
$$
  
\n
$$
i_1(R_3 + j\omega L_3) - (i_1 + i_2) j\omega M = 0
$$
  
\n
$$
i_1(R_3 + j\omega L_3) - i_1 \left(1 + \frac{R_1}{R_2} - \frac{j}{R_2 C \omega}\right) j\omega M = 0
$$
  
\n
$$
M = R_2 R_3 C_1
$$
  
\n
$$
L_3 = M \left(1 + \frac{R_1}{R_2}\right) = R_3 C (R_2 + R_1)
$$